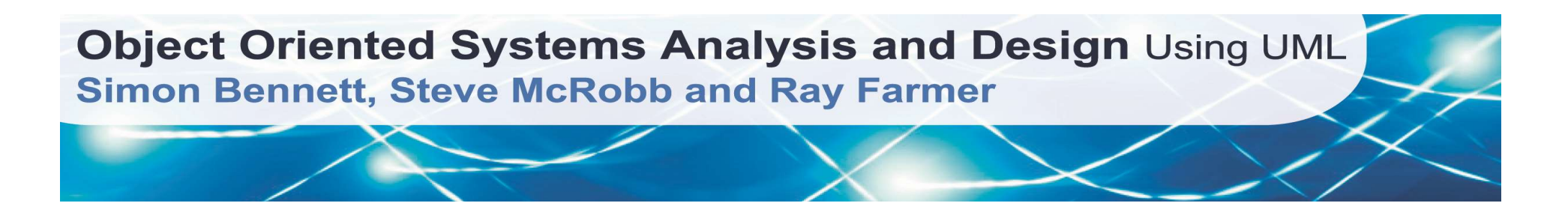

### Object Interaction – Sequence Diagrams

**Based on Chapter 9<br>2011, McRobb and Farmer<br>Driented Systems Analysis<br>d Design Using UML<br>lition, McGraw Hill, 2010<br>© 2010 Bennett, McRobb and Farmer** Based on Chapter 9 Bennett, McRobb and Farmer Object Oriented Systems Analysis and Design Using UML 4<sup>th</sup> Edition, McGraw Hill, 2010

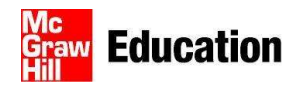

#### In This Lecture You Will Learn:

In This Lecture You Will Learn:<br>• how to model object interaction using an interaction communication diagram. interaction communication diagram.

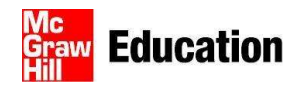

#### Communication Diagrams

- **Communication Diagrams**<br>• Hold the same information as sequence<br>• Show links between objects that participate in diagrams.
- **Communication Diagrams**<br>• Hold the same information as sequence<br>• Show links between objects that participate in<br>• No time dimension, sequence is cantured with the collaboration. • Hold the same information as sequence<br>• Hold the same information as sequence<br>• Show links between objects that participate in<br>• No time dimension, sequence is captured with<br>• Sequence numbers,<br>• Sequence numbers are wri
- sequence numbers.
- Hold the same information as sequence<br>
diagrams.<br>
 Show links between objects that participate in<br>
the collaboration.<br>
 No time dimension, sequence is captured with<br>
sequence numbers.<br>
 Sequence numbers are written in (for example, 3.1 and 3.1.1) to indicate the nesting of control within the interaction that is being modelled.

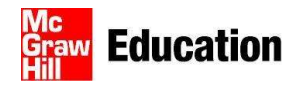

### Communication Diagrams

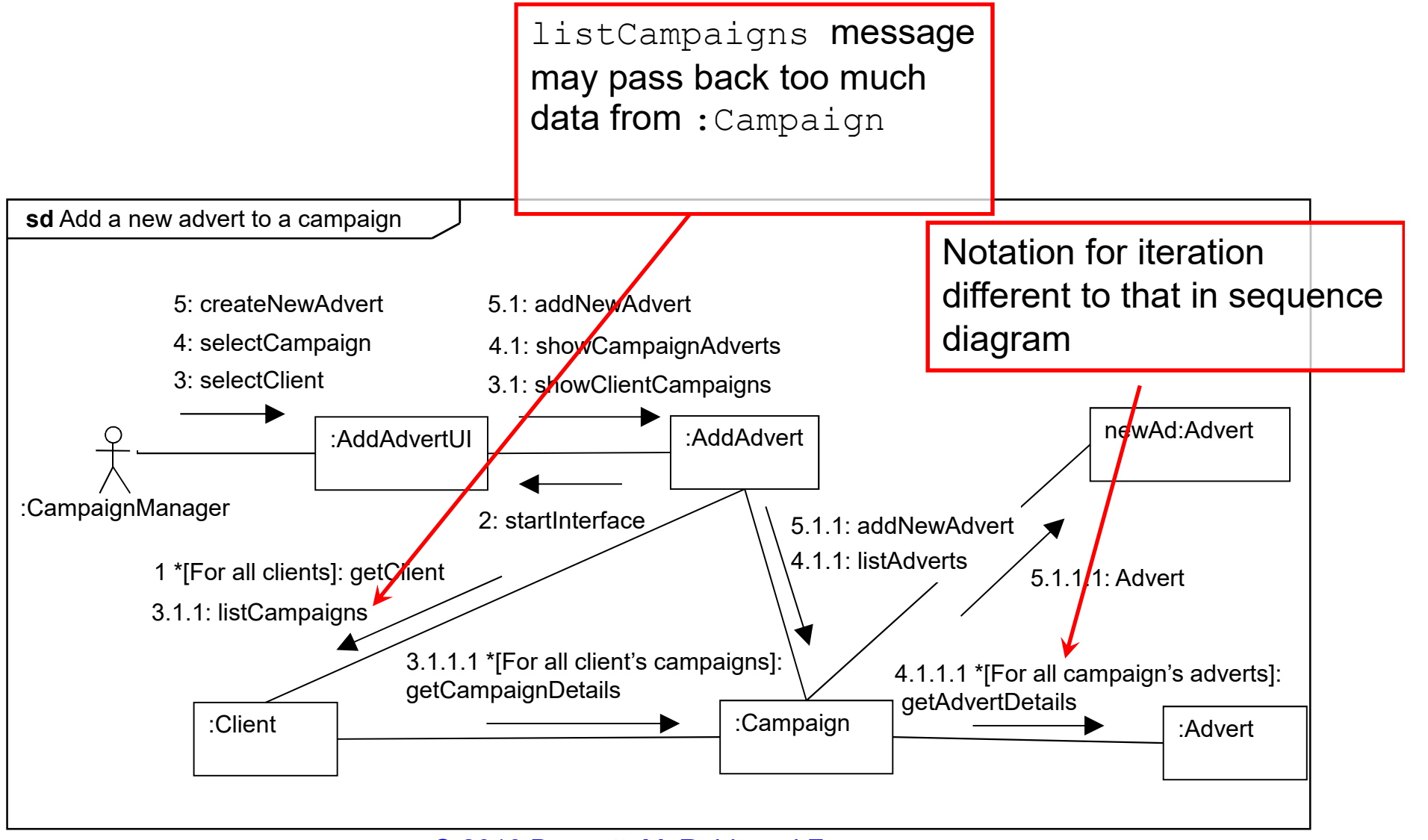

© 2010 Bennett, McRobb and Farmer 4

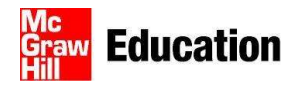

## Communication Diagrams

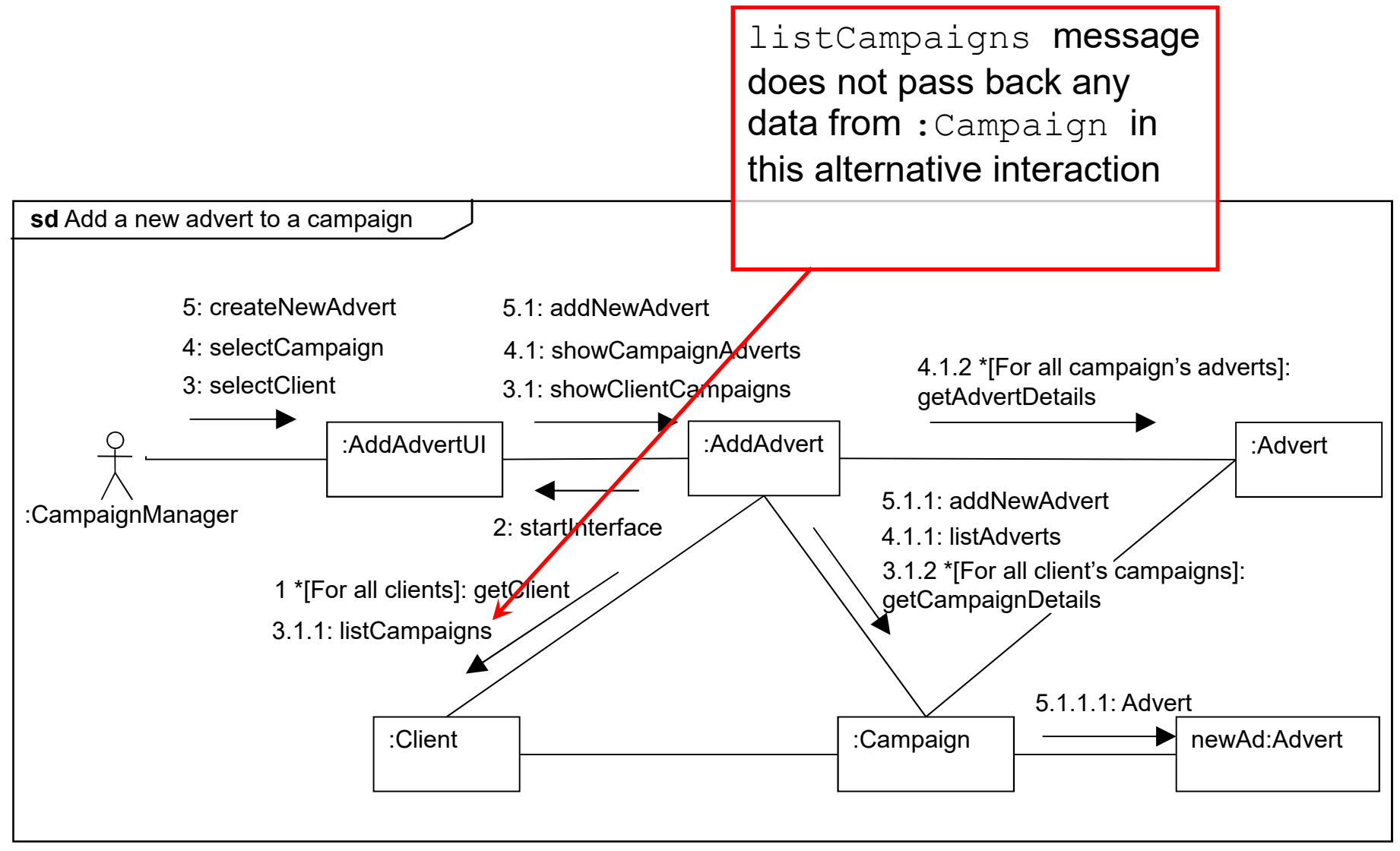

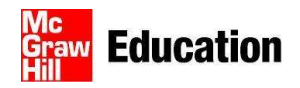

#### Message Labels

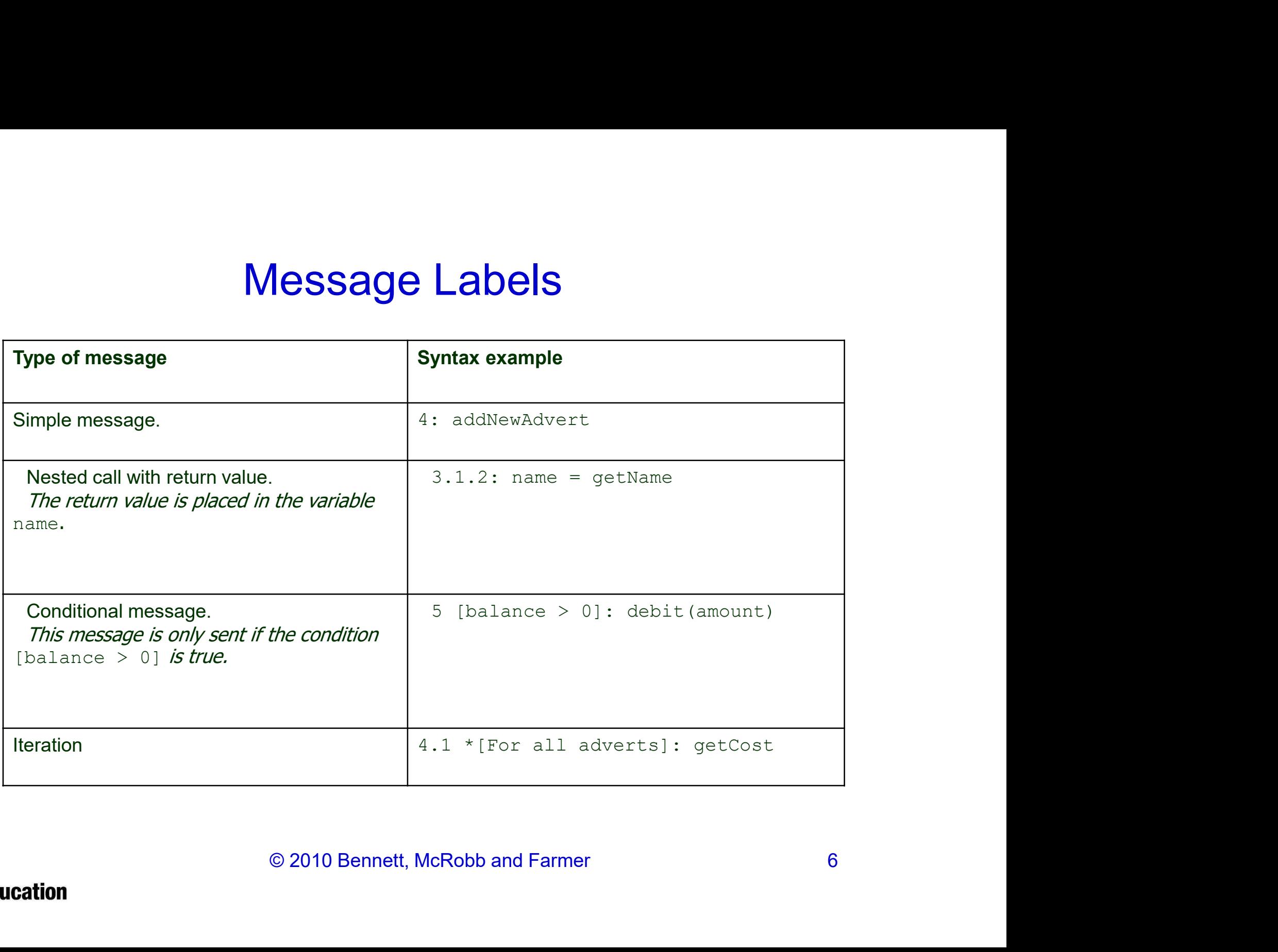

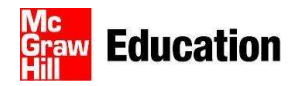

# Navigating Links

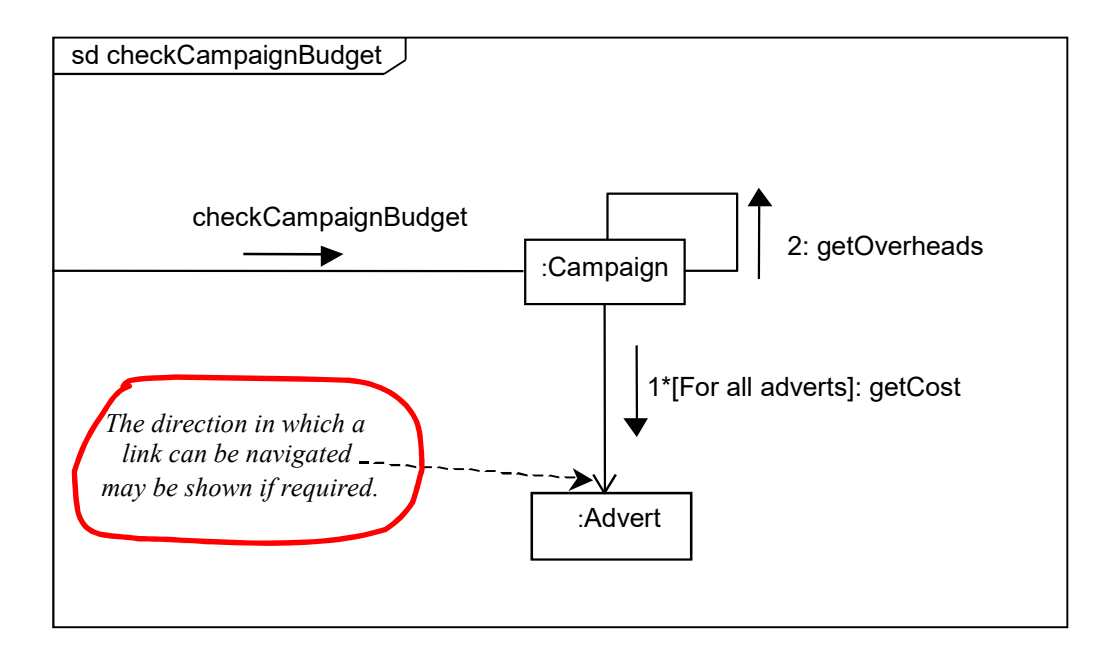

© 2010 Bennett, McRobb and Farmer 7

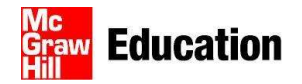

## **Summary**

In this lecture you have learned about:

**Summary<br>
In this lecture you have learned about:**<br>
• how to model object interaction using an<br>
interaction communication diagram. interaction communication diagram.

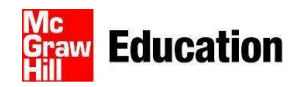

#### References

- 
- **References**<br>• UML Reference Manual (OMG, 2009)<br>• Bennett, Skelton and Lunn (2005) **References<br>• UML Reference Manual (OMG, 2009)<br>• Bennett, Skelton and Lunn (2005)<br>• (For full bibliographic details, see Bennett, MaRabh and Fermen)** (For full bibliographic details, see Bennett, McRobb and Farmer)

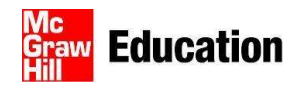